#### **Τμήμα Πληροφορικής & Επικοινωνιών ΤΕΙ Σερρών Εργαστήριο 4**

# **Εισαγωγή στον προγραμματισμό**

<sup>n</sup> **Δίνεται το ακόλουθο τµήµα κώδικα:**

$$
int x, y;
$$
  
\n
$$
scanf("%d", &x);
$$
  
\n
$$
scanf("%d", &y);
$$
  
\nif ((x/3=-0) &(x (x\*y)==(x+1))) printf("TEI");

<sup>n</sup> **Να δοθούν τέτοιες τιµές στα x και y έτσι ώστε να τυπώνεται η λέξη TEI. Να αιτιολογηθεί η επιλογή των x και y.**

- <sup>n</sup> **H scanf είναι για φορμαρισμένη είσοδο, δηλαδή η scanf("%d %d" ,&var ,&var2) θα διαβάσει 2 αριθμούς που έχουν ένα κενό μεταξύ τους, ενώ η scanf("%d,%d" ,&var ,&var2) θα διαβάσει 2 αριθμούς που έχουν μεταξύ τους κόμμα.**
- <sup>n</sup> **Γράψτε ένα πρόγραμμα που διαβάζει ημερομηνίες στη μορφή χχ //μμ //εεεε. Το πρόγραμμα να ελέγχει αν η ημερομηνία είναι σωστή.**
- <sup>n</sup> **Αν η ημερομηνία είναι σωστή να τυπώνεται το μήνυμα: Ημερομηνία: Μέρα Μήνας Έτος**
- <sup>n</sup> **Στην αντίθετη περίπτωση να τυπώνεται το μήνυμα: Δεν υπάρχει τέτοια ημερομηνία.**

# **Σύνταξη της εντολής if**

```
if (συνθήκη_1){ 
      Ομάδα_Εντολών_1 ; 
} 
else if (συνθήκη_2){
      Ομάδα_Εντολών_2 ; 
} 
else if (συνθήκη_3){
      Ομάδα_Εντολών_3 ; 
} 
…<br>…
else{ 
      Ομάδα_Εντολών_ν ;
```
}

ß **Αν η συνθήκη\_1 είναι αληθής εκτελείται η ομάδα\_εντολών\_1, αλλιώς αν η συνθήκη\_2 είναι αληθής εκτελείται η ομάδα\_εντολών\_2, αλλιώς αν η συνθήκη\_3 είναι αληθής εκτελείται η ομάδα\_εντολών\_3 κτλ.., μέχρι δηλαδή να βρεθεί μια συνθήκη που είναι αληθής οπότε εκτελείται ή αντίστοιχη ομάδα εντολών.**

- ß **Αν καμία από τις συνθήκες δεν είναι αληθής, τότε εκτελείται η ομάδα\_εντολών\_ν.**
- ß **Πάντα εκτελείται μία μόνο από όλες τις περιπτώσεις.**
- ß **Το else δεν είναι υποχρεωτικό**

- <sup>n</sup> **Γράψτε ένα πρόγραμμα που να διαβάζει 2 αριθμούς και έναν χαρακτήρα.**
- <sup>n</sup> **Ο χαρακτήρας θα πρέπει να είναι ένας από τους +,, \* ,/.**
- <sup>n</sup> **Αν ο χαρακτήρας δεν είναι ένας από τους παραπάνω το πρόγραμμα θα σταματά.**
- <sup>n</sup> **Διαφορετικά θα εκτελεί την ανάλογη πράξη μεταξύ των 2 αριθμών που διάβασε και θα τυπώνει το αποτέλεσμα.**

#### **Η εντολή switch**

- <sup>n</sup> **Στις περιπτώσεις που χρειάζεται να γίνει έλεγχος ροής του προγράμματος με δυνατότητα πολλαπλής διακλάδωσης χρησιμοποιείται η εντολή switch.**
- <sup>n</sup> **Με απλά λόγια, η switch χρησιμοποιείται στη θέση της ifthenelse όταν θέλουμε να εκτελέσουμε διαφορετικό κώδικα ανάλογα με την τιμή μιας μεταβλητής.**

<sup>n</sup> **Πχ**

**Με βάση τη μεταβλητή x, επέλεξε την ομάδα εντολών στην οποία αντιστοιχεί το x και αν δεν υπάρχει καμία τέτοια ομάδα εκτέλεσε την εξ' ορισμού ομάδα εντολών.**

## **Σύνταξη της switch**

```
switch (έκφραση)
```
}

```
{ 
  case (Σταθερή Έκφραση 1):
      Ομάδα_Εντολών_1 ; 
  break;
```

```
case (Σταθερή Έκφραση 2):
    Ομάδα_Εντολών_2 ; 
break;
```

```
… 
case (Σταθερή Έκφραση ν):
    Ομάδα_Εντολών_ν ; 
break; 
default: 
    Ομάδα_Εντολών ; 
break;
```
ß **Υπολογίζεται η τιμή της έκφρασης.**

ß **Αν είναι ίση με κάποια από τις σταθερές εκφράσεις των προτάσεων case, εκτελείται η αντίστοιχη ομάδα εντολών. Με την εντολή break στη συνέχεια, υποδηλώνεται η έξοδος από την δομή switch.**

ß **Αν καμία από τις σταθερές εκφράσεις δεν ισούται με την τιμή της έκφραση, τότε εκτελείται η ομάδα εντολών μέσα στο default.**

**7** ß **To τμήμα default δεν είναι υποχρεωτικό.**

# **Κανόνες της switch**

- <sup>n</sup> **Κάθε case πρέπει να έχει µία int ή char σταθερά έκφραση**
- <sup>n</sup> **∆ύο case δεν μπορούν να έχουν την ίδια τιµή.**
- <sup>n</sup> **Οι εντολές κάτω από την πρόταση default εκτελούνται όταν δεν ικανοποιείται καμία από τις case**

<sup>n</sup> **Να τροποποιήσετε το πρόγραμμα της προηγούμενης άσκησης, χρησιμοποιώντας την εντολή switch αντί της if.**

### **Παράδειγμα**

```
#include<stdio.h> 
#include<conio.h> 
void main(void) 
{int x; 
printf("Dwse ari8mo mina"); 
 scanf(\aleph^{\omega}_{\circ}, \&\times);
 switch(x) { 
   case 1: print("Ianouarios \n\in';
            break;
   case 2: printf("Febrouarios \n");
            break;
   ... 
   case 12: printf("Dekembrios \n");
              break;
   default: printf("O ari8mos tou mina einai ektos oriwn\n");
            break;
   } getch();
}
```
- <sup>n</sup> **Να γραφεί το προηγούμενο πρόγραμμα**
- <sup>n</sup> **Να δοθούν τιμές στο διάστημα 112 και η τιμή 15.**
- <sup>n</sup> **Σβήστε την εντολή break σε κάποια από τις case και τρέξτε το πρόγραμμα δίνοντας αυτή την τιμή. Ποιο είναι το αποτέλεσμα;**
- <sup>n</sup> **Αντί για την προηγούμενη αλλαγή, σβήστε τo κομμάτι της default. Τι αλλάζει στο πρόγραμμα;**

<sup>n</sup> **Να γράψετε ένα πρόγραμμα το οποίο θα δέχεται τους βαθμούς ενός μαθητή σε τρία μαθήματα και θα εμφανίζει αν περνάει την τάξη ή αν πρέπει να δώσει εξετάσεις το Σεπτέμβριο. Ο μαθητής προάγεται μόνο αν έχει και στα τρία μαθήματα πάνω από τη βάση (10) ή αν ο μέσος όρος των τριών μαθημάτων είναι πάνω από 13.**

<sup>n</sup> **Να γραφεί πρόγραμμα το οποίο θα διαβάζει το βάρος και το ύψος ενός ανθρώπου. Στη συνέχεια θα τυπώνει ανάλογο μήνυμα βάσει του παρακάτω πίνακα**

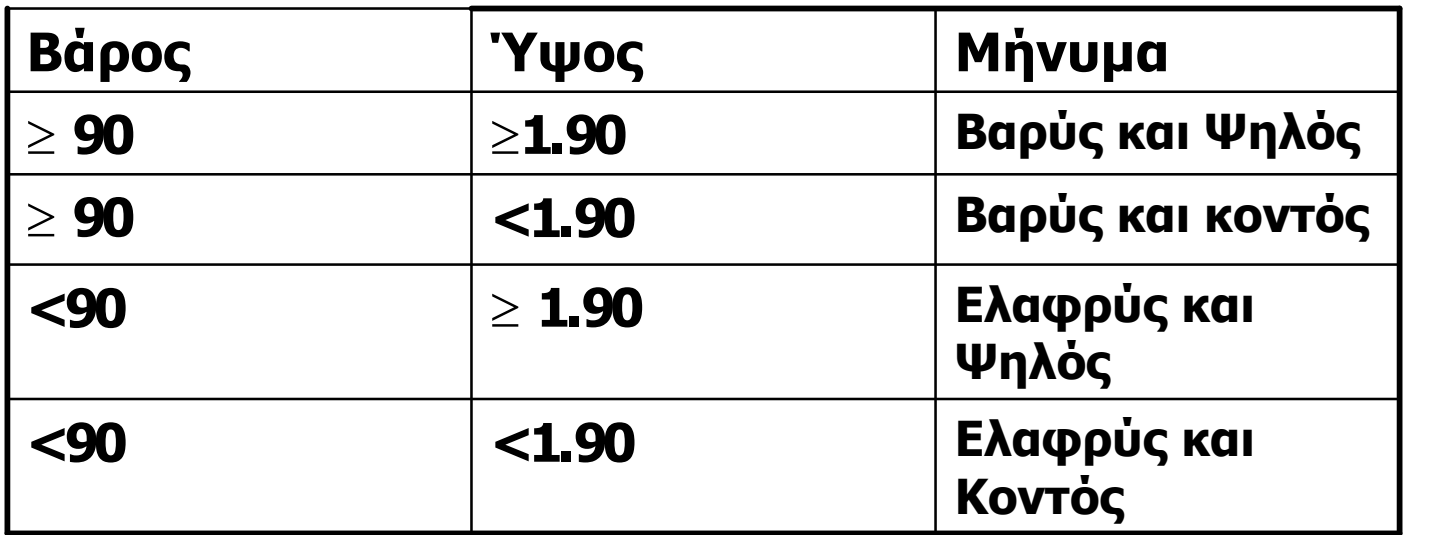